## Clover Aesthetic universal PPT template

INSERT THE TITLE OF YOUR PRESENTATION HERE

Insert LOGO

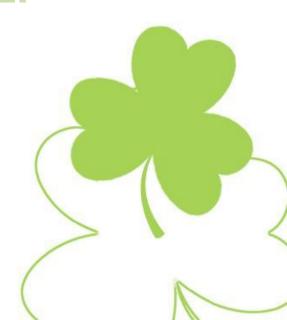

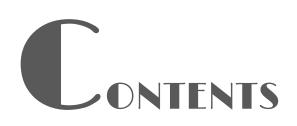

Add directory one titleadd directory ONE TITLES

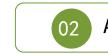

01

Add directory two titleadd DIRECTORY ONE TITLES

03 Add directory three titleadd DIRECTORY ONE TITLES

04

Add directory four titleadd add DIRECTORY ONE TITLES

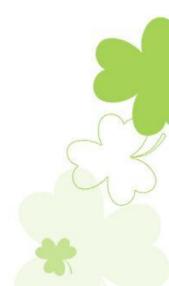

## Please enter your title here

- Click here to add a text title
- Click here to add a text title
- Click here to add a text title
- Click here to add a text title

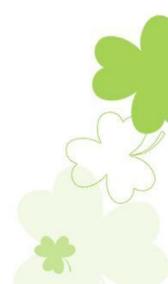

INSERT THE TITLE OF YOUR PRESENTATION HERE

#### Title text content

Grab the feeling of popular color and style design

| 40 |
|----|
|    |

#### Title text content

Grab the feeling of popular color and style design

|        | 35 |
|--------|----|
| للند م | 80 |

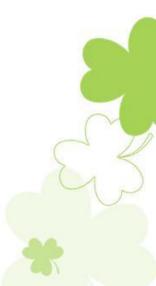

**INSERT** THE TITLE OF YOUR PRESENTATION HERE

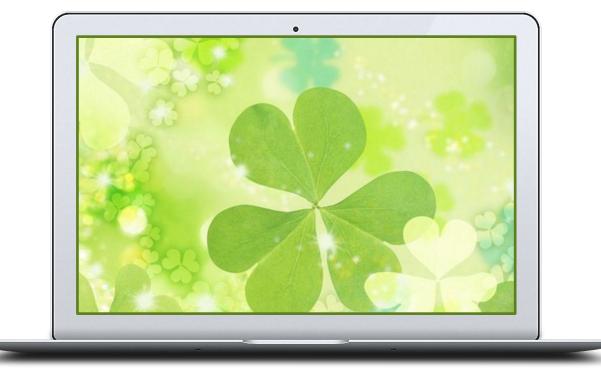

## Title text added

Users can make presentations on a projector or computer or print them out into film for use in a wider range of applications.

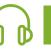

## Title text added

Users can make presentations on a projector or computer or print them out into film for use in a wider range of applications.

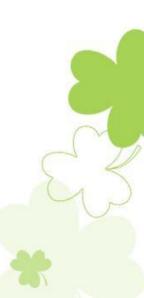

**INSERT** THE TITLE OF YOUR PRESENTATION HERE

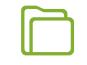

#### **Title text added**

Users can make presentations on a projector or computer or print presentations

# $\bigcirc$

#### Title text added

Users can make presentations on a projector or computer or print presentations

# 60

#### **Title text added**

Users can make presentations on a projector or computer or print presentations

## $\bigcirc$

### Title text added

Users can make presentations on a projector or computer or print presentations

INSERT THE TITLE OF YOUR PRESENTATION HERE

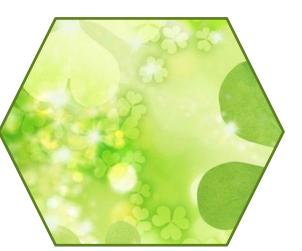

#### Title text added

Users can make presentations on a projector or computer or print presentations

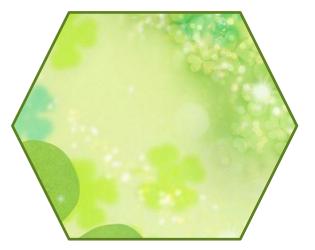

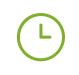

### Title text added

Users can make presentations on a projector or computer or print presentations

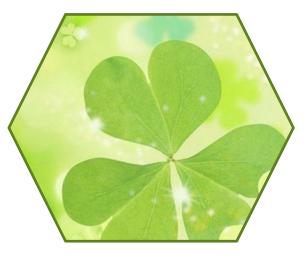

## Title text added

Users can make presentations on a projector or computer or print presentations

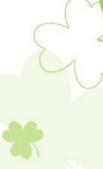

**INSERT** THE TITLE OF YOUR PRESENTATION HERE

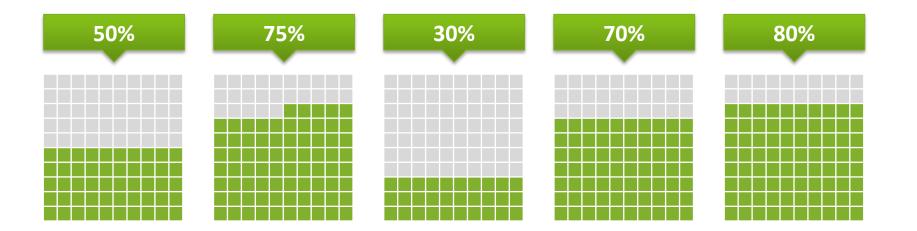

#### **Title text added**

用户可以在投影仪或者计算机上进行演示,也可以将演示文稿打印出来,制作成胶片,以便应用到更广泛的领域中。利用Microsoft Office PowerPoint不仅可以创建演示文稿,还可以在互联网上召开面对面会议、远程会议或 在网上给观众展示演示文稿

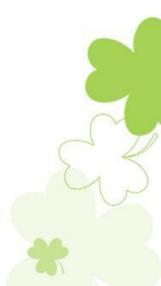

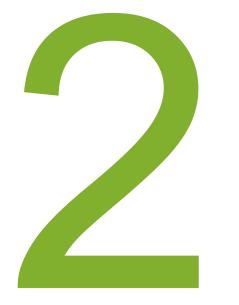

## Please enter your title here

- Click here to add a text title
- Click here to add a text title
- Click here to add a text title
- Click here to add a text title

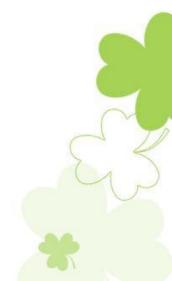

**INSERT** THE TITLE OF YOUR PRESENTATION HERE

#### **Title text added**

Users can make presentations on a projector or computer or print presentations

#### **Title text added**

Users can make presentations on a projector or computer or print presentations

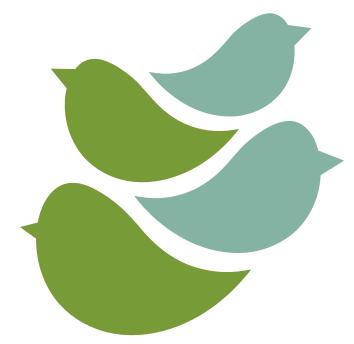

#### **Title text added**

Users can make presentations on a projector or computer or print presentations

#### **Title text added**

Users can make presentations on a projector or computer or print presentations

The user can present the presentation on a projector or computer, or print the presentation and make it into a film for use in a wider range of applications. With Microsoft Office PowerPoint, you can not only create presentations, but also face-to-face meetings, teleconferences, or presentations to the audience on the Internet.

**INSERT** THE TITLE OF YOUR PRESENTATION HERE

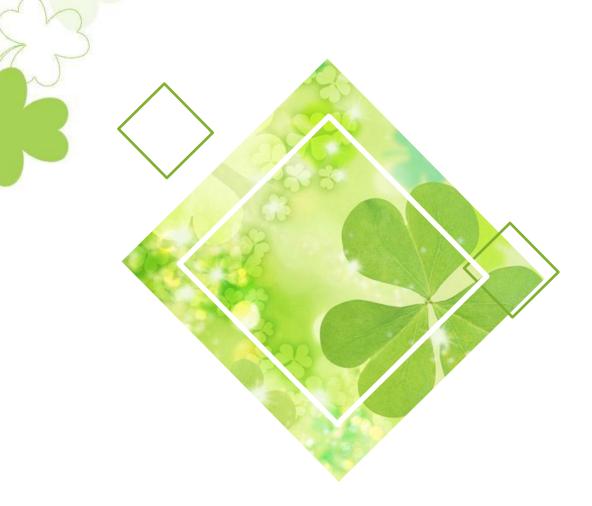

## Title text added

The user can present the presentation on a projector or computer, or print the presentation and make it into a film for use in a wider range of applications. With Microsoft Office PowerPoint, you can not only create presentations, but also face-to-face meetings, teleconferences, or presentations to the audience on the Internet.

The user can present the presentation on a projector or computer, or print the presentation and make it into a film for use in a wider range of applications. With Microsoft Office PowerPoint, you can not only create presentations, but also face-to-face meetings, teleconferences, or presentations to the audience on the Internet.

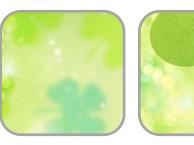

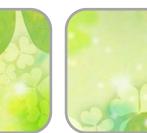

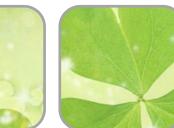

**INSERT** THE TITLE OF YOUR PRESENTATION HERE

#### **Title text added**

Your content is here, or by copying your text, select your content in this box to hit here, or by copying your text in this box

#### **Title text added**

Your content is here, or by copying your text, select your content in this box to hit here, or by copying your text in this box

#### **Title text added**

Your content is here, or by copying your text, select your content in this box to hit here, or by copying your text in this box

#### **Title text added**

Your content is here, or by copying your text, select your content in this box to hit here, or by copying your text in this box

•----

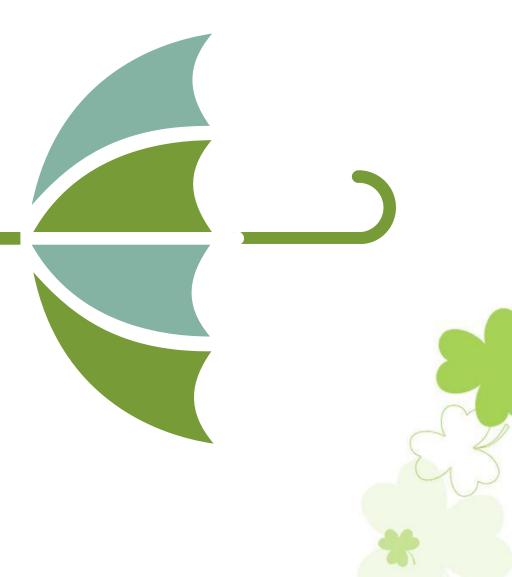

INSERT THE TITLE OF YOUR PRESENTATION HERE

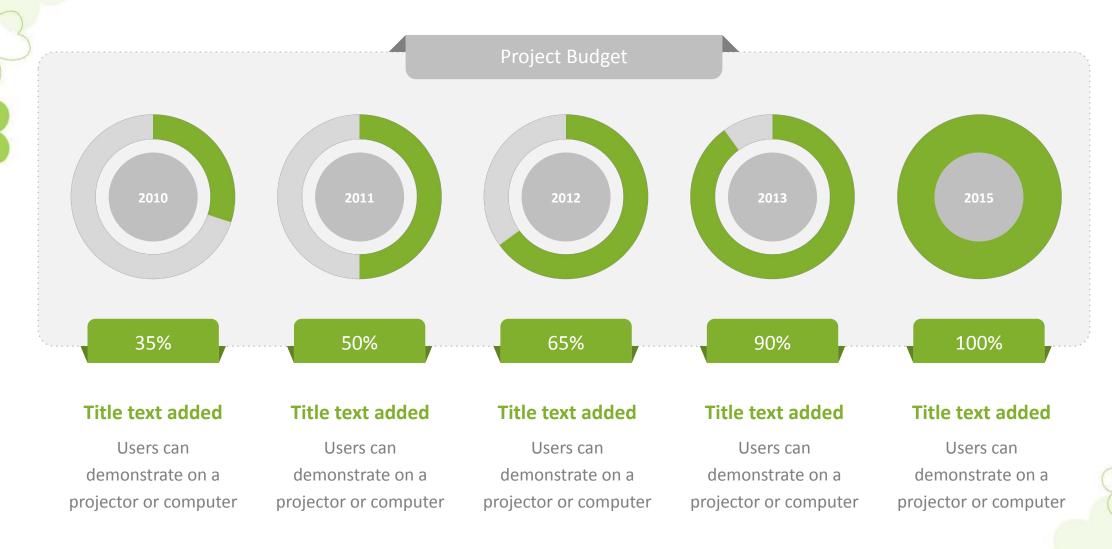

-

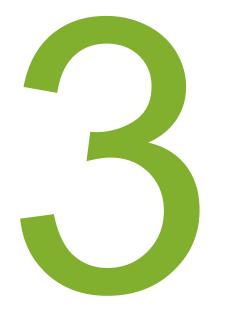

## Please enter your title here

- Click here to add a text title
- Click here to add a text title
- Click here to add a text title
- Click here to add a text title

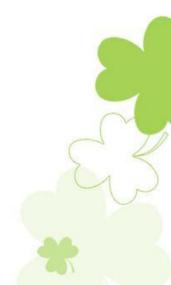

**INSERT** THE TITLE OF YOUR PRESENTATION HERE

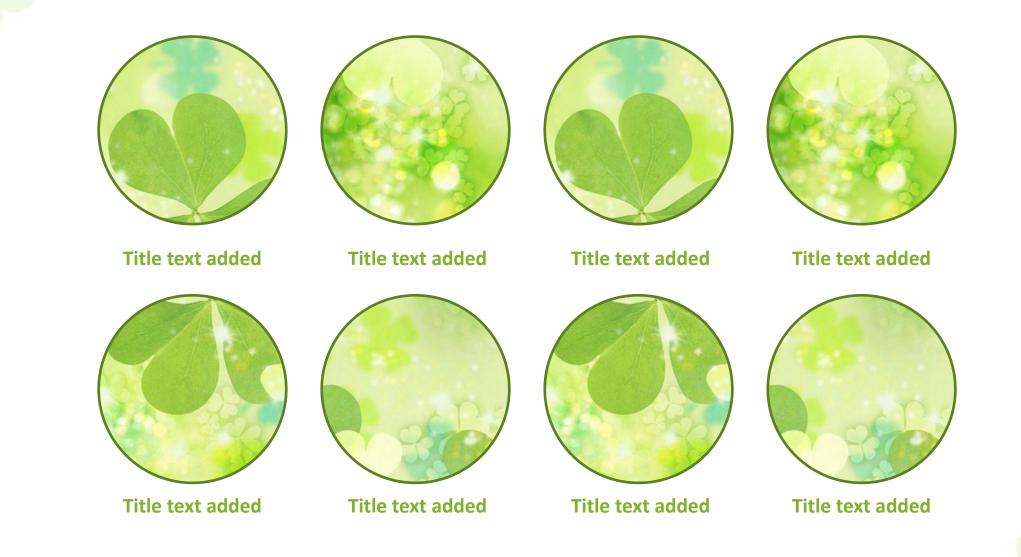

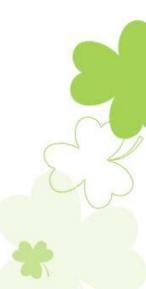

**INSERT** THE TITLE OF YOUR PRESENTATION HERE

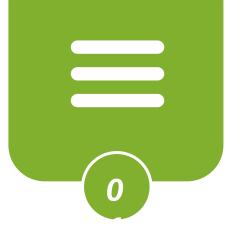

#### Title text added

Users can make presentations on a projector or computer or print presentations

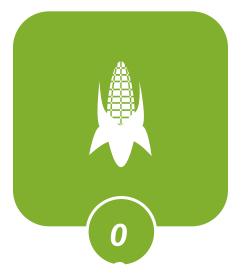

## Title text added

Users can make presentations on a projector or computer or print presentations

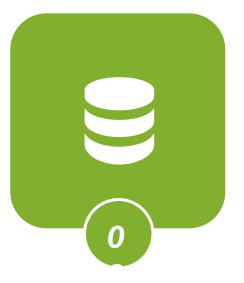

## Title text added

Users can make presentations on a projector or computer or print presentations

# 

#### Title text added

Users can make presentations on a projector or computer or print presentations

**INSERT** THE TITLE OF YOUR PRESENTATION HERE

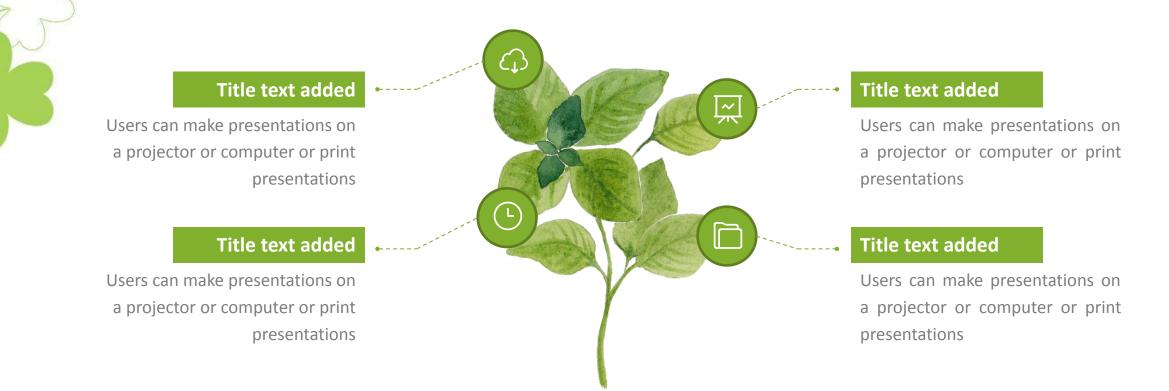

The user can present the presentation on a projector or computer, or print the presentation and make it into a film for use in a wider range of applications. With Microsoft Office PowerPoint, you can not only create presentations, but also face-to-face meetings, teleconferences, or presentations to the audience on the Internet.

**INSERT** THE TITLE OF YOUR PRESENTATION HERE

## Add title

Ø

Add detailed text descriptions here to suggest relevant headlines and in line with the overall language style

## Add title

Add detailed text descriptions here to suggest relevant headlines and in line with the overall language style

## Add title

Ê

Add detailed text descriptions here to suggest relevant headlines and in line with the overall language style

## Add title

Q

Add detailed text descriptions here to suggest relevant headlines and in line with the overall language style

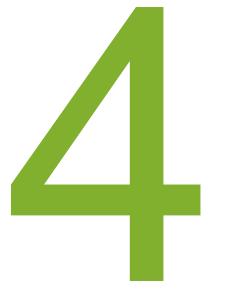

## Please enter your title here

- Click here to add a text title
- Click here to add a text title
- Click here to add a text title
- Click here to add a text title

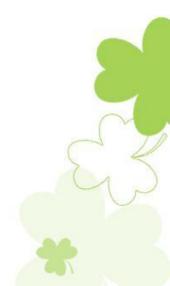

**INSERT** THE TITLE OF YOUR PRESENTATION HERE

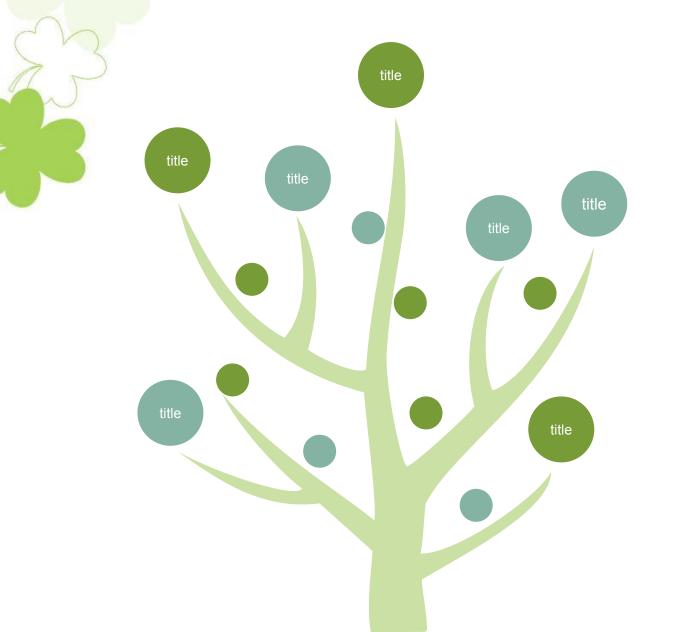

## • Title text added

Users can make presentations on a projector or computer or print presentations

## • Title text added

Users can make presentations on a projector or computer or print presentations

## • Title text added

Users can make presentations on a projector or computer or print presentations

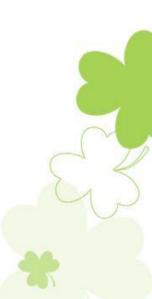

**INSERT** THE TITLE OF YOUR PRESENTATION HERE

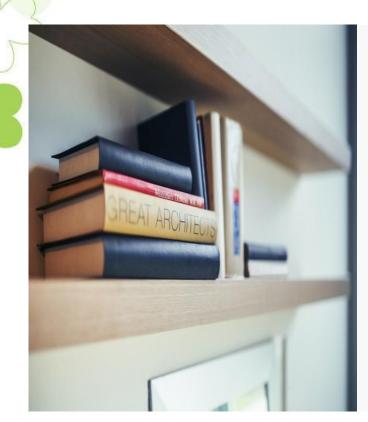

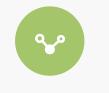

## Add to title

Add detailed text descriptions here to suggest relevance to title and in line with the overall language style

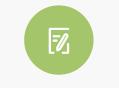

## Add to title

Add detailed text descriptions here to suggest relevance to title and in line with the overall language style

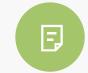

## Add to title

Add detailed text descriptions here to suggest relevance to title and in line with the overall language style

The user can present the presentation on a projector or computer, or print the presentation and make it into a film for use in a wider range of applications. With Microsoft Office PowerPoint, you can not only create presentations, but also face-to-face meetings, teleconferences, or presentations to the audience on the Internet.

**INSERT** THE TITLE OF YOUR PRESENTATION HERE

#### Add totitle Add detailed text descriptions here to suggest relevance to title Add totitle and in line with the overall Y Add detailed text Add totitle language style descriptions here to Add to detailed text description suggest relevance to title here, it is recommended to be Add totitle and in line with the overall related to title and conform to language style Add to detailed text the overall language style. description here, it is recommended to be related to title and conform to the $\searrow$ overall language style. Add totitle

Add totitle

Add to detailed text description

here, it is recommended to be

related to title and conform to the overall language style.

Add to detailed text description here, it is recommended to be related to title and conform to the overall language style.

**INSERT** THE TITLE OF YOUR PRESENTATION HERE

## • Title text added

Users can make presentations on a projector or computer or print presentations

## • Title text added

ick here to add

Users can make presentations on a projector or computer or print presentations

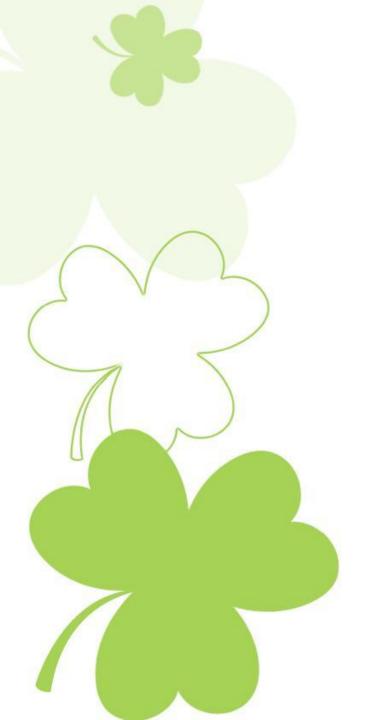

# Thanks for watching

# **THANK YOU**

2017.12.12

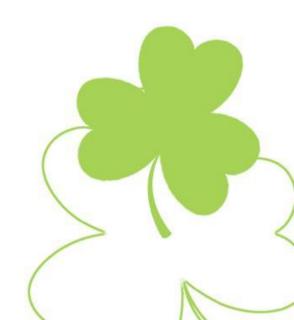